# **HP 82160A HP-IL Module** Carte de référence

La connexion du module HP-IL\* HP 82160A à votre calculateur met à votre disposition les fonctions listées ci-après. Les opérations ne sont exécutées que lorsque le périphérique approprié est correctement connecté sur la boucle d'interface et le premier groupe de fonctions n'est disponible que si le commutateur de fonction d'impression est en position ENABLE. Les opérations marquées avec ° ne sont pas programmables.

Les indicateurs binaires du calculateur listés ciaprès déterminent comment le module effectue certaines opérations. Les opérations sont effectuées comme décrit lorsque l'indicateur est armé.

# Opérations d'impression

Les fonctions marquées avec \* concernent seulement l'imprimante thermique HP 82162A.

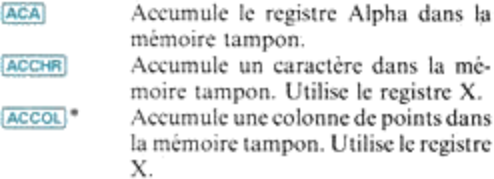

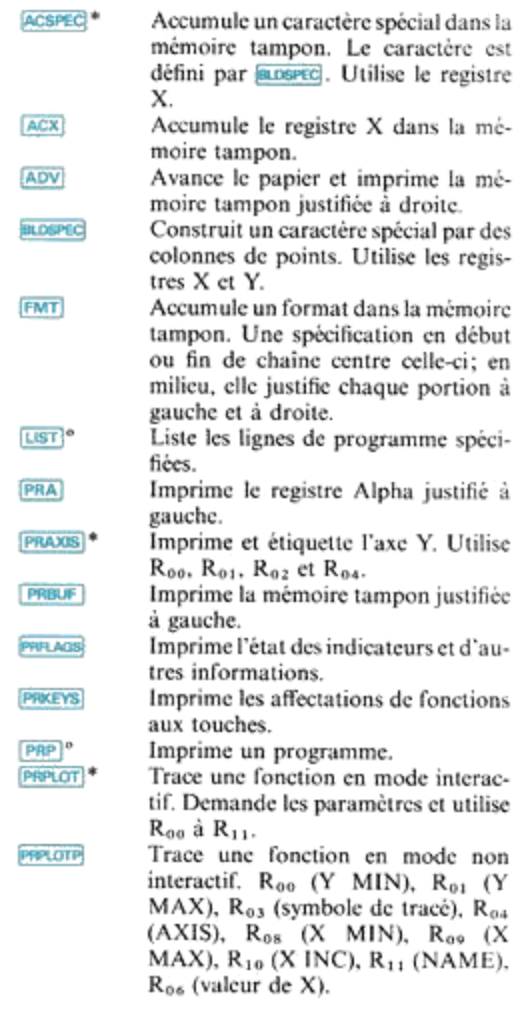

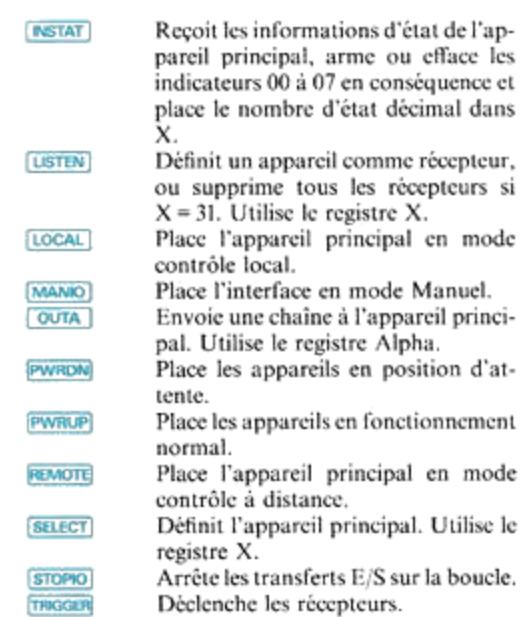

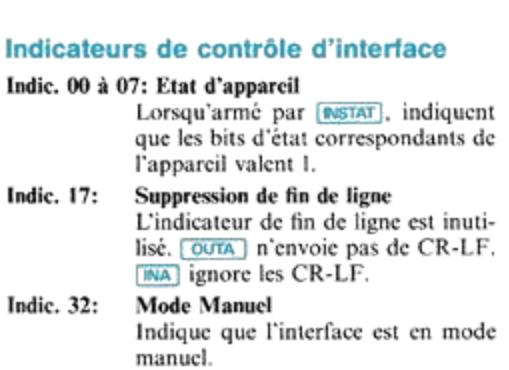

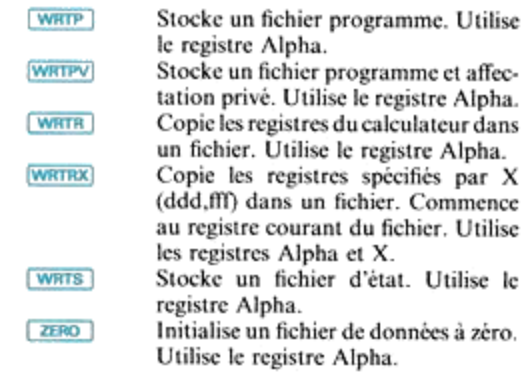

# Indicateur de stockage de masse

Indic. 11: Exécution automatique Utilisé avec warp), warpy ou

[FATE), indique que le programme **[WRTA]**, indique que le programme<br>sera automatiquement exécuté lors<br>du chargement (pour [WRTA], l'exécudu chargement (pour **WRTA**), l'exécu-<br>tion commence à l'emplacement du pointeur avant stockage).

# Opérations de contrôle d'intertace pointeur avant stockage).<br> **Opérations de contrôle d'interface**<br> **AUTOIO** Place l'interface en mode Auto.

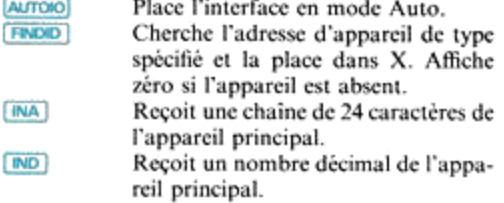

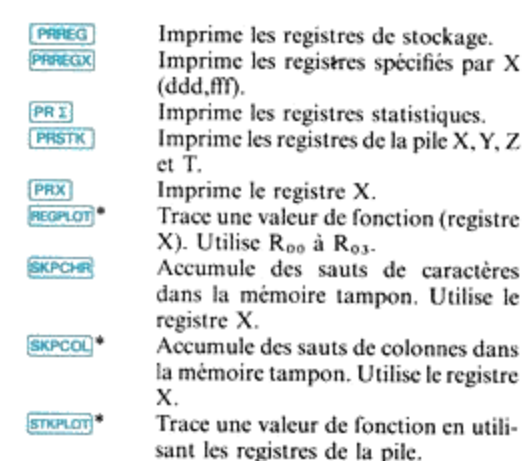

# Indications d'impression

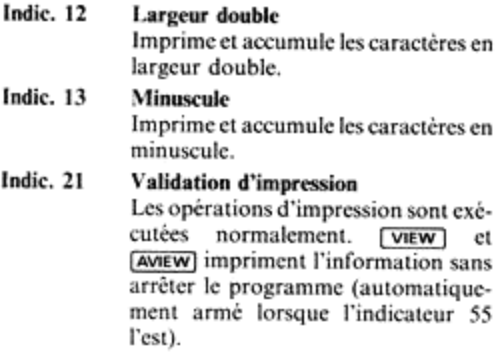

## Indic. 55 Imprimante présente Indique qu'une imprimante est con nectée au système.

Indic. 15 et 16<br>Mode d'impression (non utilisé sur le HP 82162A).

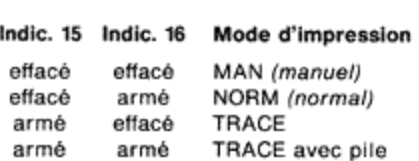

# Opérations de stockage de masse

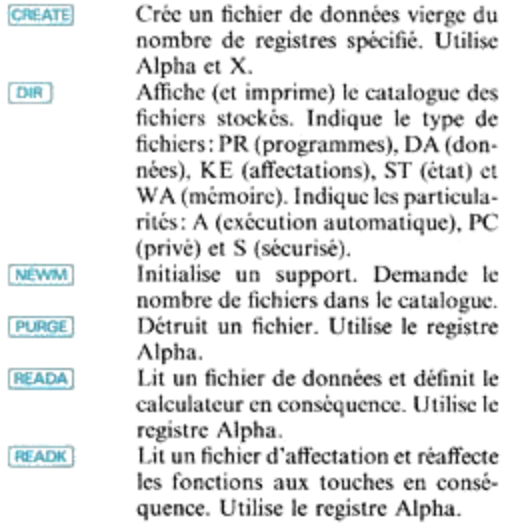

READP Copie un fichier programme et rempluce le dernier programme en mé moire. Fn mode USER, réalfecte les fonctionsaux touches. Utiisele regis tre Alpha,

Copie un fichier de données dans les **FEADR** Copie un fichier de données dans les<br>registres du calculateur jusqu'à la fin<br>des données ou des registres. Utilise le<br>registre Alpha,<br>Copie un fichier de données dans les des données ou desregistres, Utilise le

regisres du calculateur en fonction du contenu de X (ddd,fff). Commence au registre courant du fichier. (READS) Lit un fichier d'état et définit le calculateur en conséquence. Les retours de programme en atiente sont perdus Utilise le registre Alpha.

Copie un fichier programme en mê moire après le dernier programme. En mode USER, afecte des fonctions mode GBER, ancele des fonctions ENAME Change le nom d'un fichier stocké.<br>Change le nom d'un fichier stocké.<br>Utilise le registre Alpha.<br>Escel Sécurise un fichier stocké contre l'ef-

facement, le changement de nom ou les modifications. Utiise le registre Alpha.<br> **EXECO** Positionne le support à un fichier et

rositionne le support à un nenner et<br>registre spécifié. Utilise les registres<br>Alpha et X.<br>Utilise le registre Alpha.<br>Utilise le registre Alpha.<br>Vérifie qu'un fichier stocké peut être Alpha et X

UNSEC Supprime la sécurisation d'un fichier.

lu. Utilise le registre Alpha.<br>
Stocke un fichier en mémoire. Utilise

le registre Alpha.<br>[FAX] Stocke un fichier d'affectations, Uti

'affe<br>a. lise le registre Alpha.

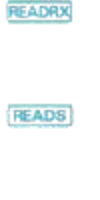

**PEADSUB** 

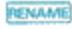

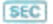

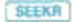

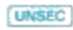

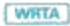

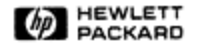

## Hewlett-Packard Company 1981

82160-90013-FRENCH - 07-81 CP Printed in Singapore